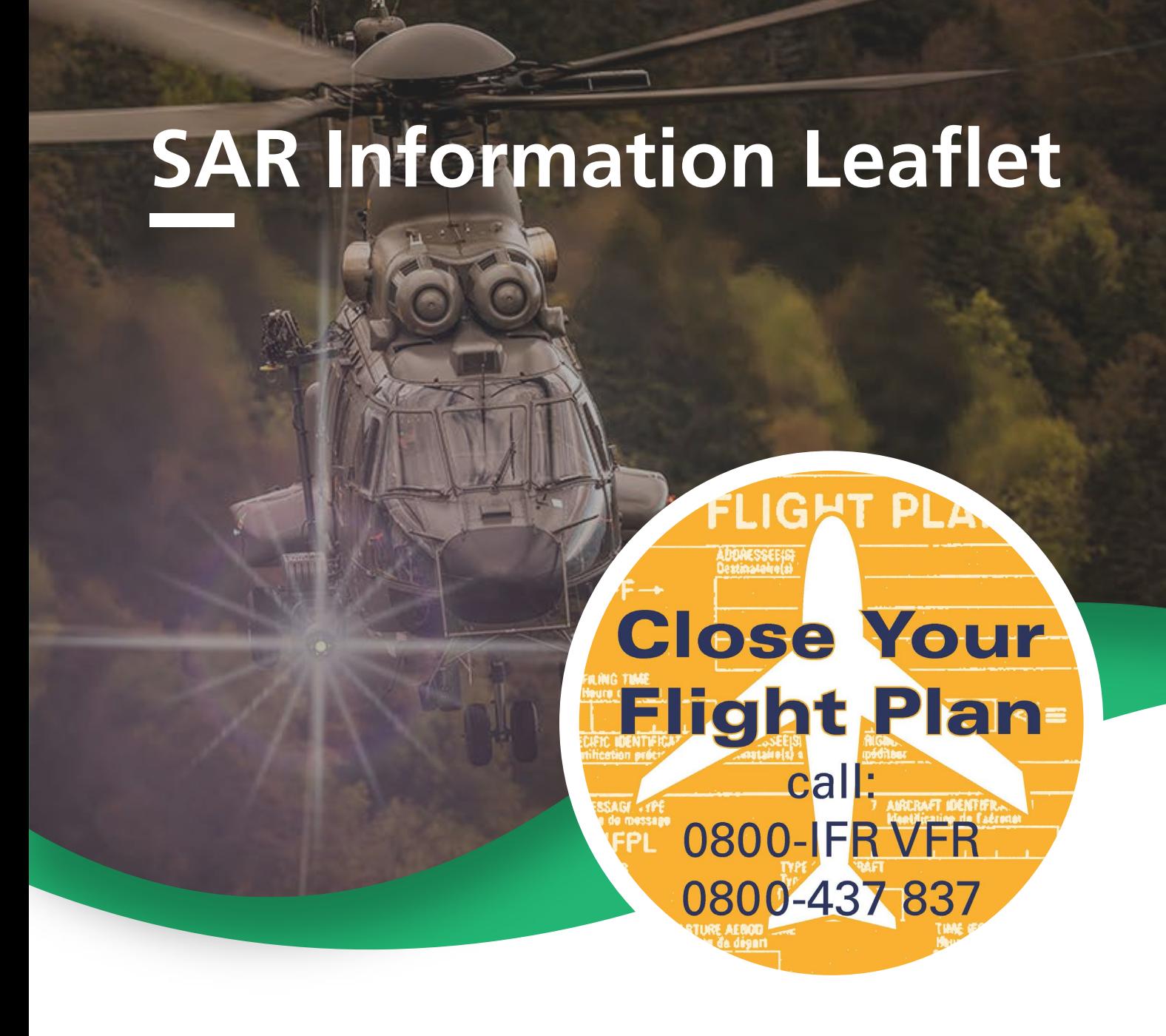

## Close your flightplan!

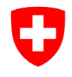

Schweizerische Eidgenossenschaft Confédération suisse Confederazione Svizzera Confederaziun svizra

Bundesamt für Zivilluftfahrt BAZL Office fédéral de l'aviation civile OFAC Ufficio federale dell'aviazione civile UFAC **Federal Office of Civil Aviation FOCA** 

Swiss Confederation

## **"The flight time was 22 minutes longer than declared in the flight plan…" "The pilot closed the flight plan too late..." "The pilot didn't close the flight plan at all…"**

The Rescue Coordination Center (RCC) in Zurich still receives **INCERFA** messages almost on a daily basis. More than 450 **false alarms** are registered annually and every time they involve **intensive** and **time-consuming** investigations. These time-consuming and cost-intensive investigations and the **commitment** of **resources** in the Zurich RCC are unnecessary and avoidable.

Please help to **avoid** these unnecessary **false alarms** and consider the following points:

- It is **your responsibility as a pilot** to **close** your flight plan. > On controlled aerodromes with active air traffic control (Skyguide), as well on **Samedan aerodrome**, air traffic control will do that for you.
- **Cancel** your flight plan if your flight does not take place **(CNL)**.
- Update your flight plan if there are any **delays (DLA).**
- **Activate** your flight plan with the ARO or FIC with a departure message **(DEP).**
- **Notify changes** such as, for example, the **EET** or a new route selection **(CHG).**  > This can also be done at any time during the flight with the FIC.
- Indicate a **realistic flight** time (field 16/EET) in the flight plan; **30 minutes** after the calculated **arrival time** an **alert** will be triggered **automatically** at the Zurich RCC.
- To **close flight plans** in **Switzerland** use the free phone number **0800 437 837** = 0800 IFR VFR, or even better our **free "SAR Alerts" app.**

The free app is available for iOS in the Apple App Store and at the Google Play store under **"SAR Alerts"**. Download the app to your smartphone today to prevent false alarms. The app can remind you of open flight plans and helps - simply and quickly - the AIS/AIM to call Skyguide to close flight plans on uncontrolled aerodromes in Switzerland quickly.

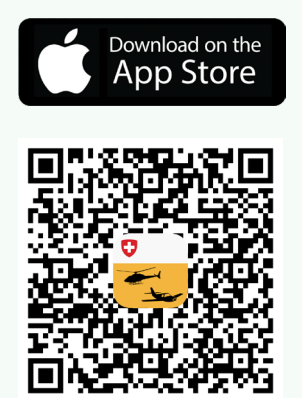

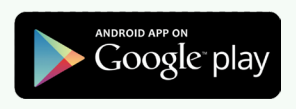

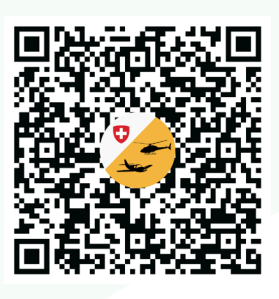

Kontakt: ELT@BAZL.admin.ch